## **UPGRADING YOUR MACHINE'S SOFTWARE**

You can use USB media or a computer to upgrade software for your sewing machine. When an upgrade program is available on " www.babylock.com ", please download the files following the instructions on the website and steps below.

## **Note**

• When using USB media to upgrade the software, check that no data other than the upgrade file is saved on the USB media being used before starting to upgrade.

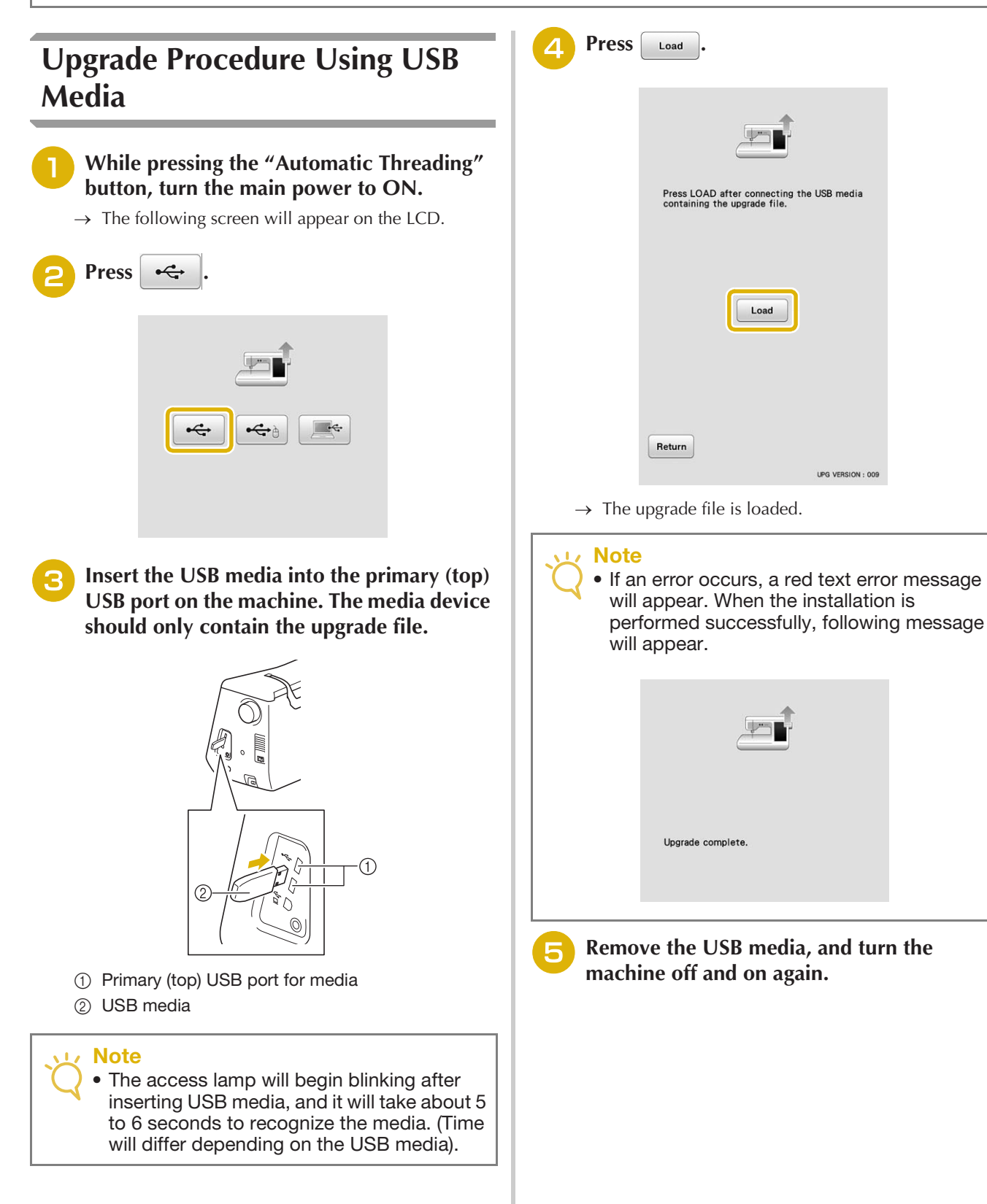

## **Upgrade Procedure Using Computer**

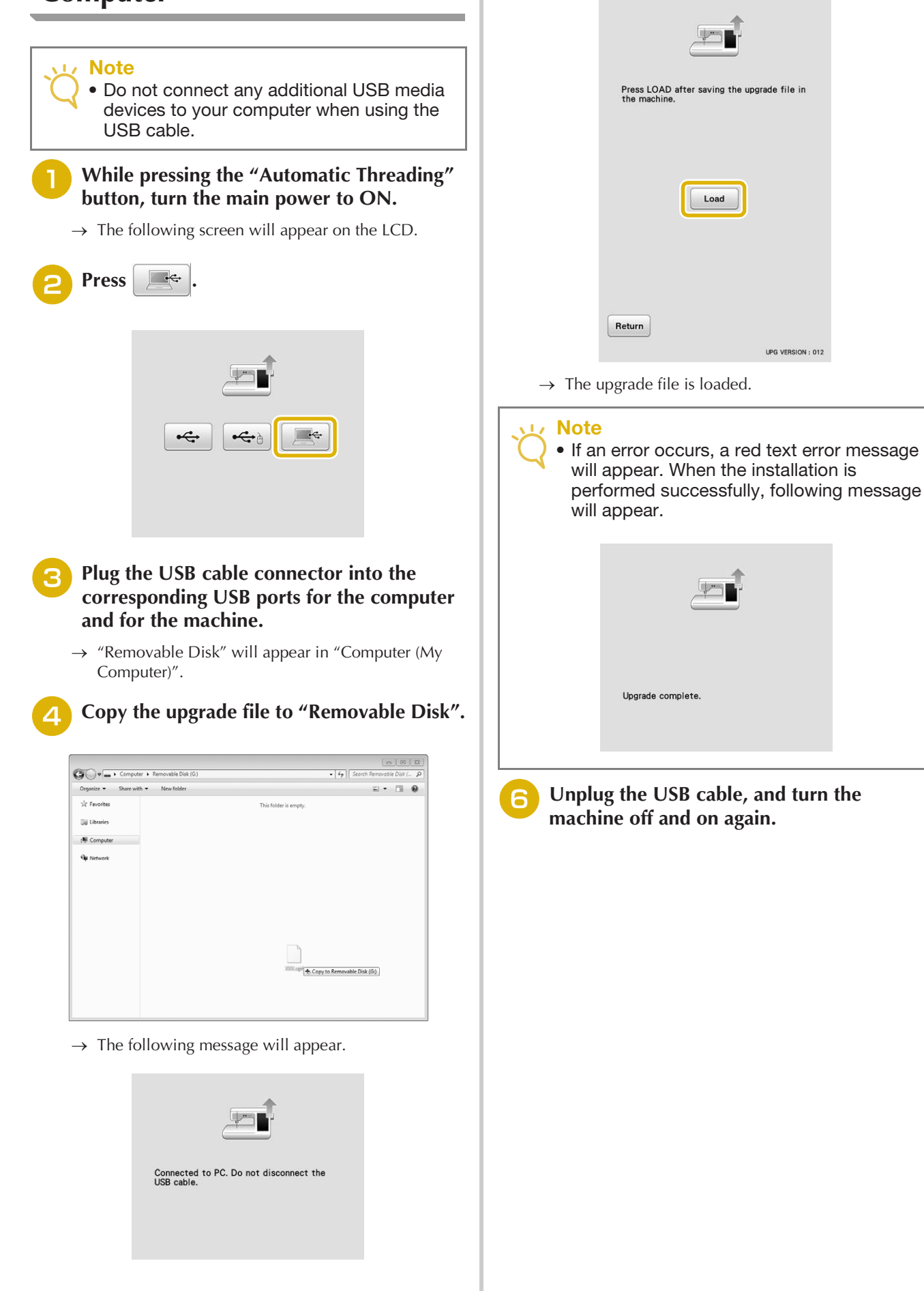

**When the message disappears, press Load** 

UPG VERSION : 012